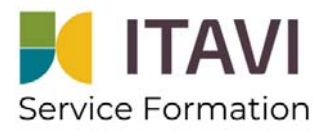

## REALISER SON BILAN REEL SIMPLIFIE BRS

20/03/2024

## **Objectifs**

Comprendre la méthode de calcul du bilan réel simplifié Connaître les réglementations et démarches administratives qui appels le résultats d'excrétion Savoir utiliser le nouvel outil en ligne et interpréter son résultat

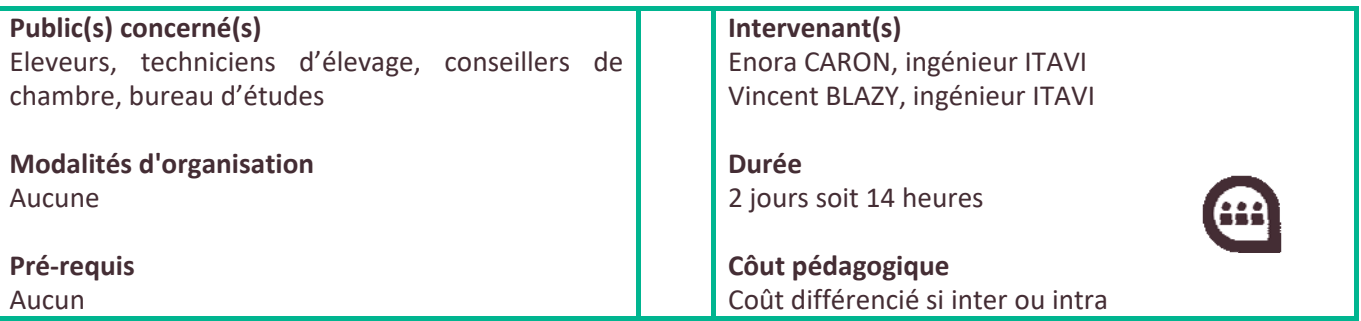

## **Programme de la formation**

Resituer les enjeux environnementaux et l'utilisation réglementaires et administrative de la valeur d'excrétion. Comprendre le dérouler du calcul de l'excrétion et interpréter/comparer son résultat.

Réaliser des Bilans réels simplifiés pas à pas, de cas les plus simples aux plus complexe (accès au parcours, mouvements d'animaux, productions sexées…), voire même personnalisés.

## **Modalités d'inscription**  Envoyer votre demande d'inscription par mail à durochat@itavi.asso.fr Prise en charge par OCAPIAT possible https://www.ocapiat.fr/formations‐sur‐mesure‐tpe‐50‐salarie **Responsables pédagogique**  François GAUDIN – Ingénieur ITAVI

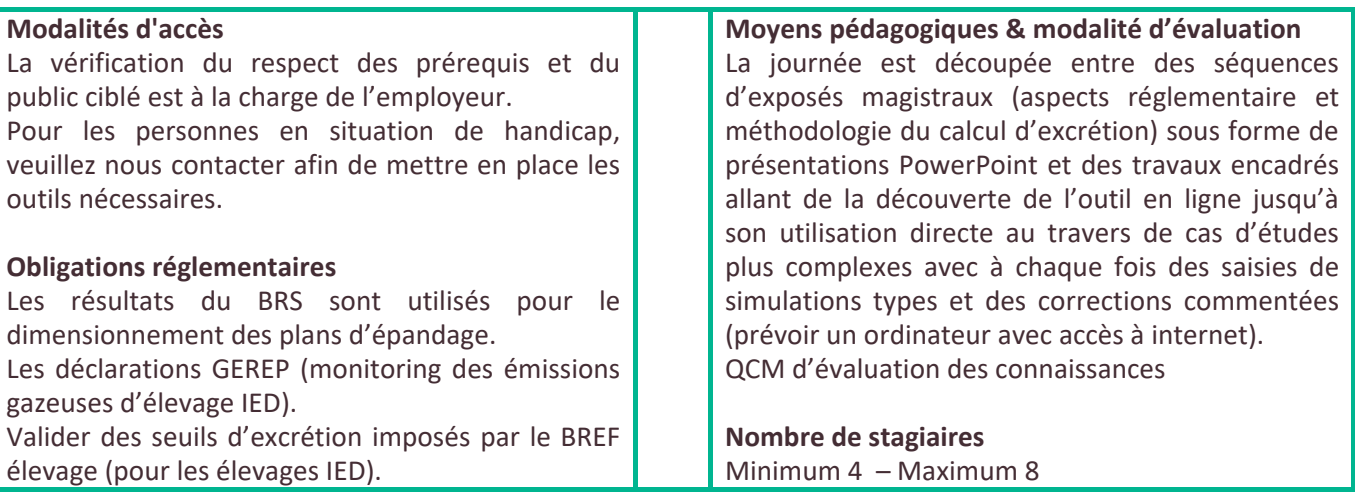

**Formalisation à l'issue de la formation :** Attestation de présence envoyée à l'employeur